## **ECE 111 - Homework #13**

Week #13 - ECE 320 Electronics I. Due Tuesday, April 18th

Assume the VI characteristics for 1N4004 diodes are:

$$
V_d = 0.038 \cdot \ln\left(\frac{I_d}{7.7 \cdot 10^{-11}} + 1\right) \qquad I_d = 7.7 \cdot 10^{-11} \left(\exp\left(\frac{V_d}{0.038}\right) - 1\right)
$$

1) Write the voltage node equations for the following circuit.

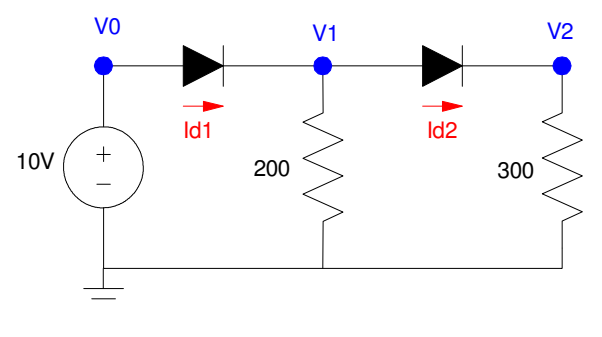

Problem 1-3

Write the diode equations (Vd is the voltage from anode to cathode)

$$
I_{d1} = 7.7E - 11 \left( \exp\left(\frac{V_0 - V_1}{0.038}\right) - 1 \right)
$$

$$
I_{d2} = 7.7E - 11 \left( \exp\left(\frac{V_1 - V_2}{0.038}\right) - 1 \right)
$$

Now write the node equations

$$
V_0 = 10
$$
  
- $I_{d1} + I_{d2} + \left(\frac{v_1}{200}\right) = 0$   
- $I_{d2} + \left(\frac{v_2}{300}\right) = 0$ 

## 2) Solve using fminsearch and MATLAB

Create an m-file to compute the sum-squared error in the currents:

```
function [J] = Diode2(Z)VO = 10;V1 = z(1);V2 = z(2);
Idss = 7.7e-11;
nVt = 0.038;Id1 = Idss* exp ( (V0 - V1)/nVt - 1 );
Id2 = Idss* exp ( (VI - V2)/nVt - 1 );
el = -Id1 -Id2 + (V1)/200;e2 = -Id2 + (V2)/300;J = (e1)^2 + (e2)^2; disp([V0, V1, V2, log10(J)])
 pause(0.1)
end
```
Optimize using fminsearch()

Guess the voltages are (5V, 4V)

```
>> Diode2([5,4])
   10.0000 5.0000 4.0000 93.1924
ans = 1.5574e+093
```
The sum-squared error is 1.55e93 (a really bad guess). Let fminearch() try to do better:

```
>> [V,e] = fminsearch ('Diode2', [5,4])
   10.0000 5.0000 4.0000 93.1924
  10.0000 5.2500
 10.0000 5.0000 4.2000 93.1924
 10.0000 5.2500 3.8000 87.4780
(time passes)
 10.0000 9.2299 8.4426 -8.6853
 10.0000 9.2298 8.4425 -9.4219
 10.0000 9.2298 8.4426 -8.2336
   10.0000 9.2297 8.4425 -9.6629
V = 9.2297 8.4425e = 2.1734e-010
```
The error is almost zero, so this is the solution

- $\cdot$  V<sub>0</sub> = 10<sub>V</sub>
- $\cdot$  V1 = 9.2297V
- $\textbf{V2} = 8.4425 \textbf{V}$

3) Check your results using CircuitLab and 1N4004 diodes

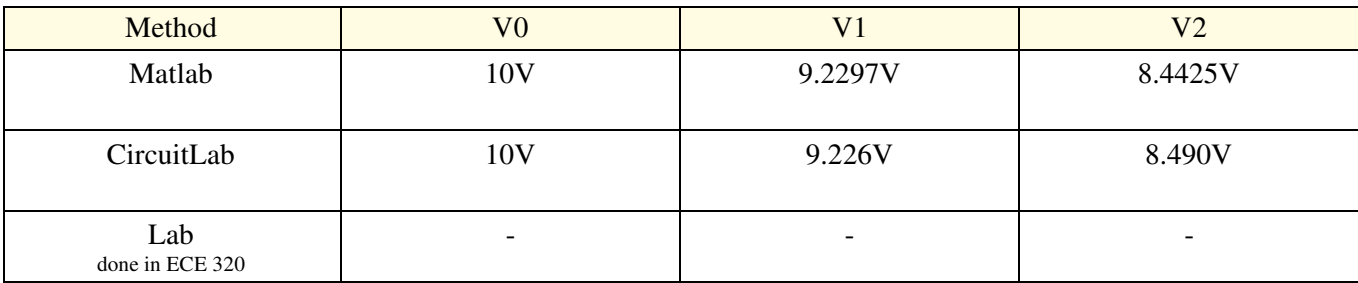

If you built the circuit and measured the votlages, you'll get a third answer (which is close but slightly different)

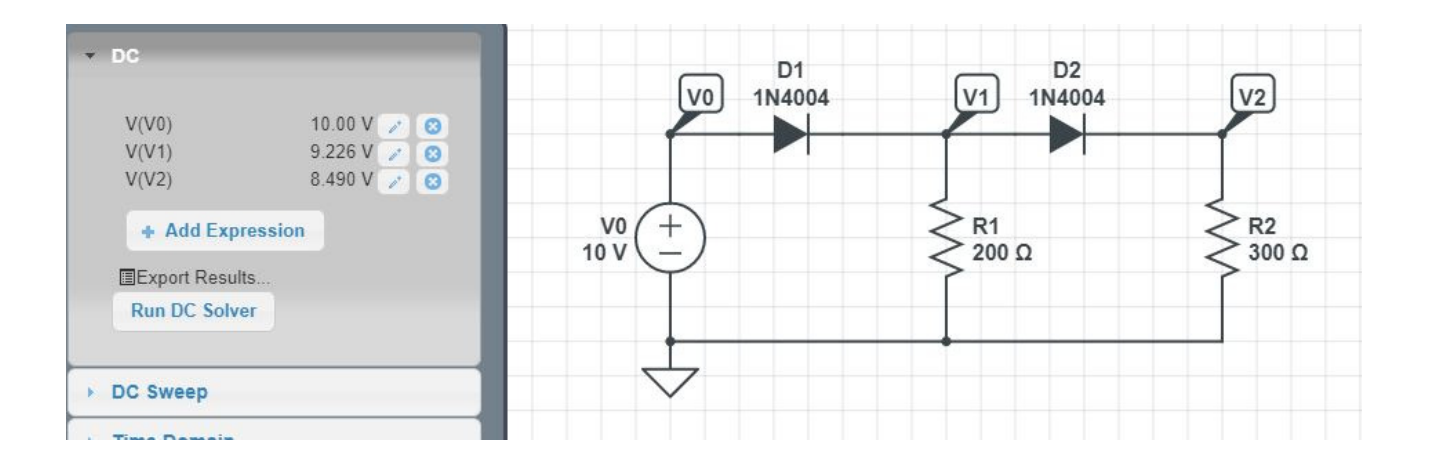

4) Write the voltage node equations for the following circuit.

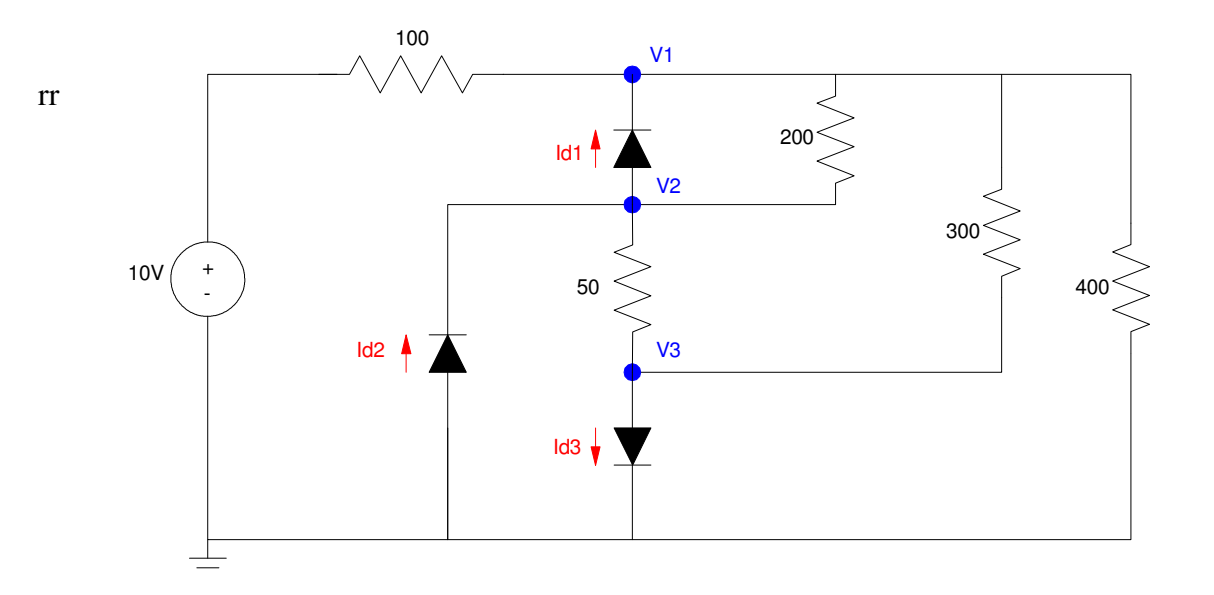

Problem 4-6

Start with the diode equations

$$
I_{d1} = 7.7E - 11 \left( \exp\left(\frac{V_2 - V_1}{0.038}\right) - 1 \right)
$$
  
\n
$$
I_{d2} = 7.7E - 11 \left( \exp\left(\frac{0 - V_2}{0.038}\right) - 1 \right)
$$
  
\n
$$
I_{d3} = 7.7E - 11 \left( \exp\left(\frac{V_3 - 0}{0.038}\right) - 1 \right)
$$

Now write the voltage node equations

$$
V_0 = 10
$$
  
\n
$$
\left(\frac{v_1 - v_0}{100}\right) - I_{d1} + \left(\frac{v_1 - v_2}{200}\right) + \left(\frac{v_1 - v_3}{300}\right) + \left(\frac{v_1 - v_0}{400}\right) = 0
$$
  
\n
$$
I_{d1} - I_{d2} + \left(\frac{v_2 - v_1}{200}\right) + \left(\frac{v_2 - v_3}{50}\right) = 0
$$
  
\n
$$
\left(\frac{v_3 - v_2}{50}\right) + I_{d3} + \left(\frac{v_3 - v_1}{300}\right) = 0
$$

5) Solve using fminsearch and MATLAB

Start with an m-file where you

- pass your guess for V1, V2, V3, and
- Return the sum-squared error in the currents

```
function [J] = Diode3(Z)VO = 10;VI = z(1);V2 = z(2);
V3 = z(3);
Idss = 7.7e-11;
 nVt = 0.038;
Id1 = Idss* exp ( (V2 - V1)/nVt - 1);Id2 = Idss* exp( (0 - V2)/nVt - 1);Id3 = Idss* exp( (V3 - 0)/nVt - 1);
e1 = (V1-V0)/100 -Id1 + (V1-V2)/200 + (V1-V3)/300 + (V1)/400;e2 = Id1 - Id2 + (V2-V1)/200 + (V2-V3)/50;
e3 = (V3-V2)/50 + Id2 + (V3-V1)/300;
J = (e1)^2 + (e2)^2 + (e3)^2; disp([V0, V1, V2, V3, log10(J)])
 pause(0.1)
end
```
## Wild Guess (3V, 2V, 1V)

>> Diode3([3,2,1]) 10.0000 3.0000 2.0000 1.0000 1.7590 ans =  $57.4072$ 

## Use fminsearch to improve the result

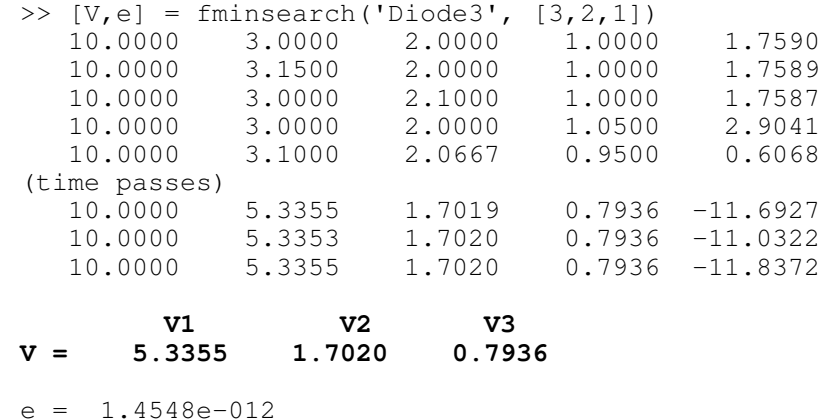

The error is almost zero, so this is the answer

6) Check your results using CircuitLab and 1N4004 diodes

| Method                 | $\overline{V0}$          | ${\rm V}$ 1 | V2      | V3      |
|------------------------|--------------------------|-------------|---------|---------|
| Matlab                 | 10V                      | 5.3355V     | 1.7020V | 0.7936V |
| CircuitLab             | 10V                      | 5.317V      | 1.657V  | 0.7425V |
| Lab<br>done in ECE 320 | $\overline{\phantom{a}}$ | ۰           | ۰       | ۰       |

Again, the answers are close but slightly different

*CircuitLab uses a slightly different nonlinear model for the diodes*

If you build this circuit, you would get a third answer that is close but slightly different

*Both Matlab's and CircuitLab's models for diodes are not exact*

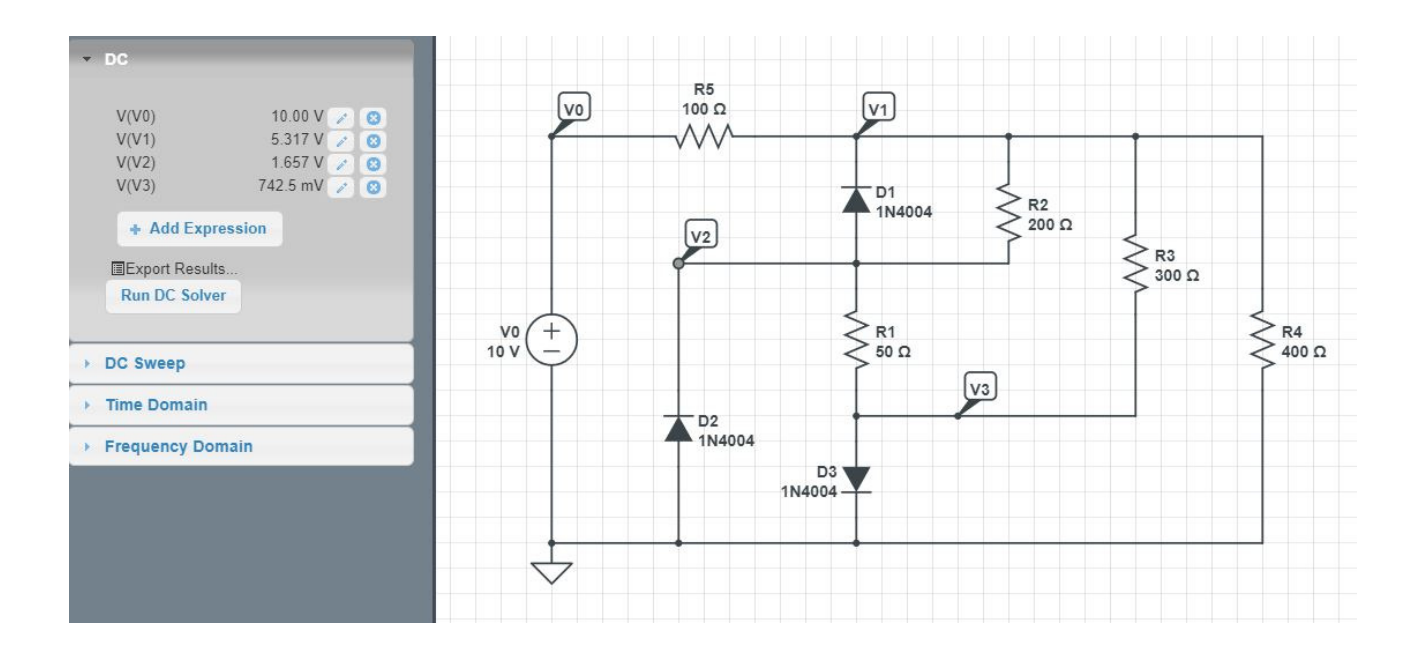